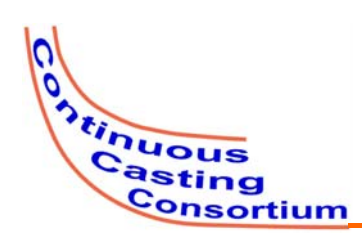

**Mech<sup>SE</sup>** 

### **ANNUAL REPORT 2012**

**UIUC, August 16, 2012**

## **CON1D Mold Geometry Calibration: "Offset Method"**

**Inwho Hwang (BSME Student)** **Lance C. Hibbeler (Ph.D. Student)**

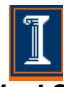

*Department of Mechanical Science and Engineering* **University of Illinois at Urbana-Champaign**

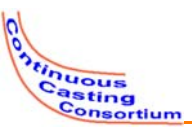

## **Introduction**

- The simplified mold geometry in CON1D can be calibrated using analytical techniques and heat transfer FEM models to provide increased accuracy at practically no cost
- This calibration has been automated using a Python script and ABAQUS

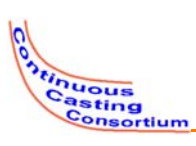

## **CON1D's 1D Mold Model**

- **Given** 
	- $-$  Hot face heat flux  $q_{hot}$
	- Cold face convection *hcold*, *Twater*
	- Thermal conductivity *k*
- Conduction equation gives:

$$
T = T_{water} + q_{hot} \left( \frac{1}{h_{cold}} + \frac{L - x}{k_{hold}} \right)
$$

*h<sub>cold</sub>* is a function of channel geometry, water properties, and water speed

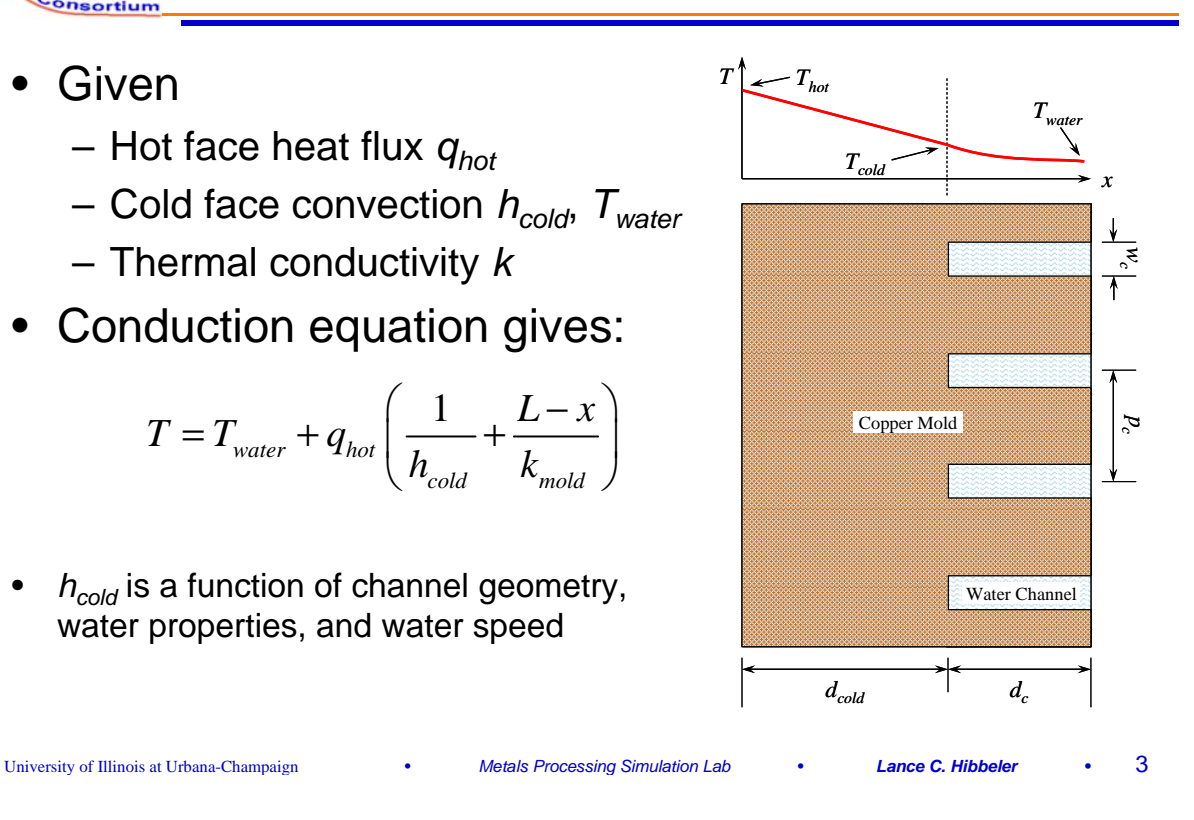

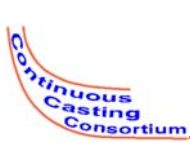

### **Water Channel Geometry Width and Depth**

- The simulated rectangular channels and the actual water channels must have identical
	- Cross-sectional area: correct amount of water

 $w_{c}d_{c} = A_{c \quad actual}$ 

– Hydraulic diameter: correct convection behavior

 $2w_c d_c/(w_c + d_c) = D_h$ <sub>actual</sub>

• Two equations and two variables, solved:

$$
w_c, d_c = A_{c,actual} / D_{h,actual} \pm \sqrt{\left(A_{c,actual} / D_{h,actual}\right)^2 - A_{c,actual}}
$$

Use average  $A_c$  and  $D_h$  for the mold

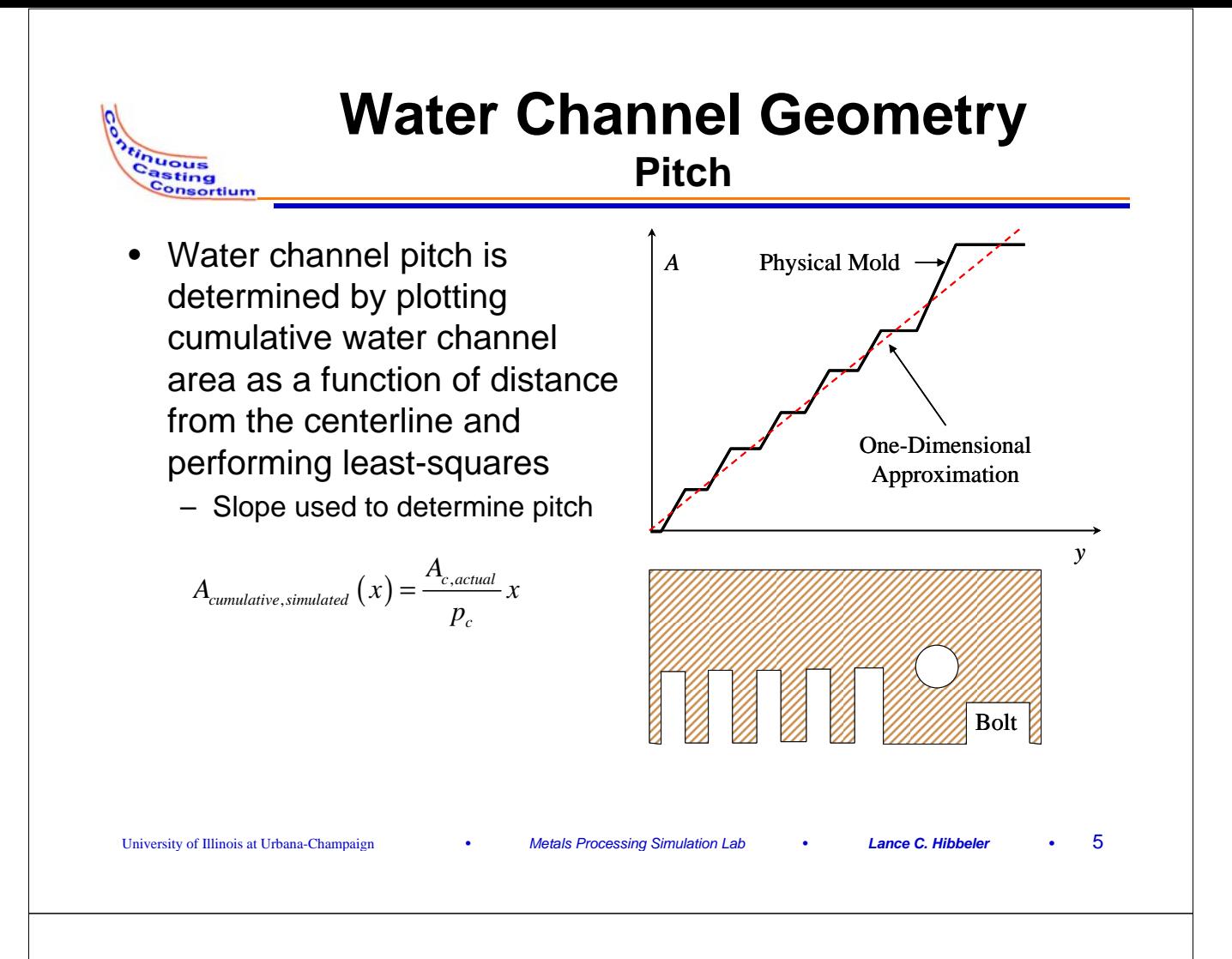

## **Calibrating for 3D Effects**

- The accuracy of a 3D finite-element model can be given to CON1D by calibrating the mold thickness and thermocouple locations
- Manipulating 1D temperature solution gives
	- Calibrated cold face position

$$
d'_{cold} = \frac{k}{q} \left( \frac{T_{hot,3D}}{T_{cold,3D}} - \frac{T_{cold,3D}}{T_{cold,3D}} \right)
$$

– Calibrated thermocouple position

$$
d'_{TC} = \frac{k}{q} \left( \frac{T_{hot,3D}}{T_{TC,3D}} - \frac{T_{TC,3D}}{T_{TC,3D}} \right)
$$

Underlined terms taken from 3D FE model; *k* and *q* must match model

**nuous** 

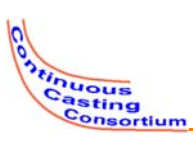

## **3D Mold Model**

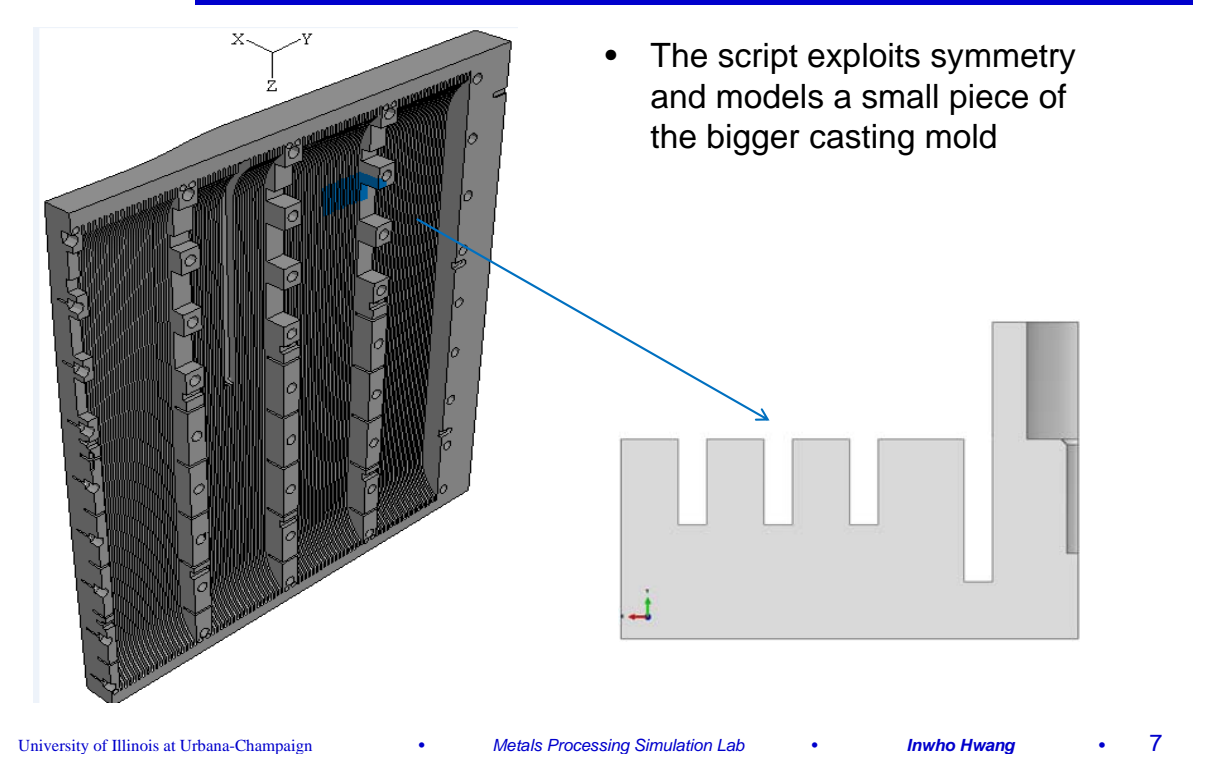

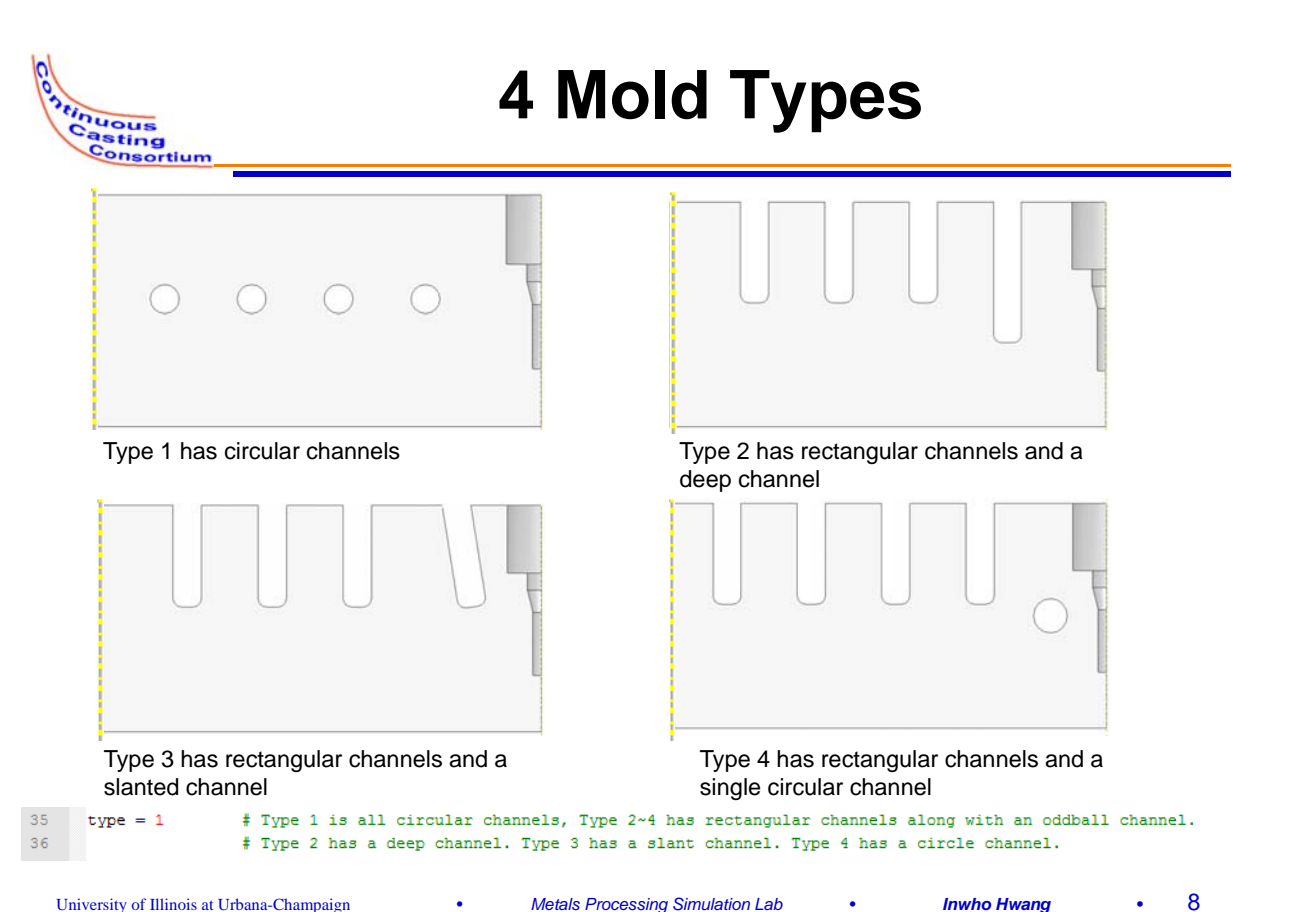

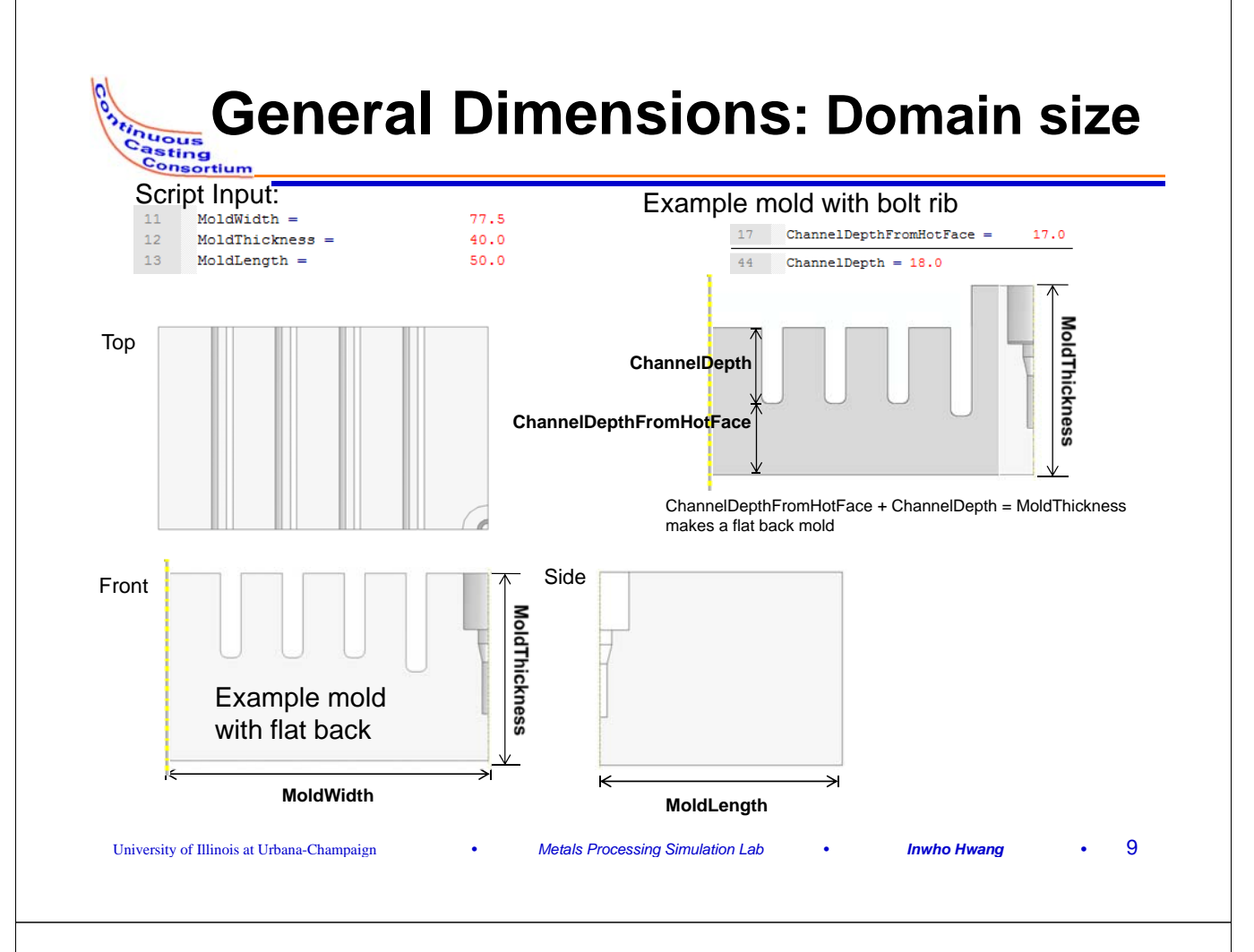

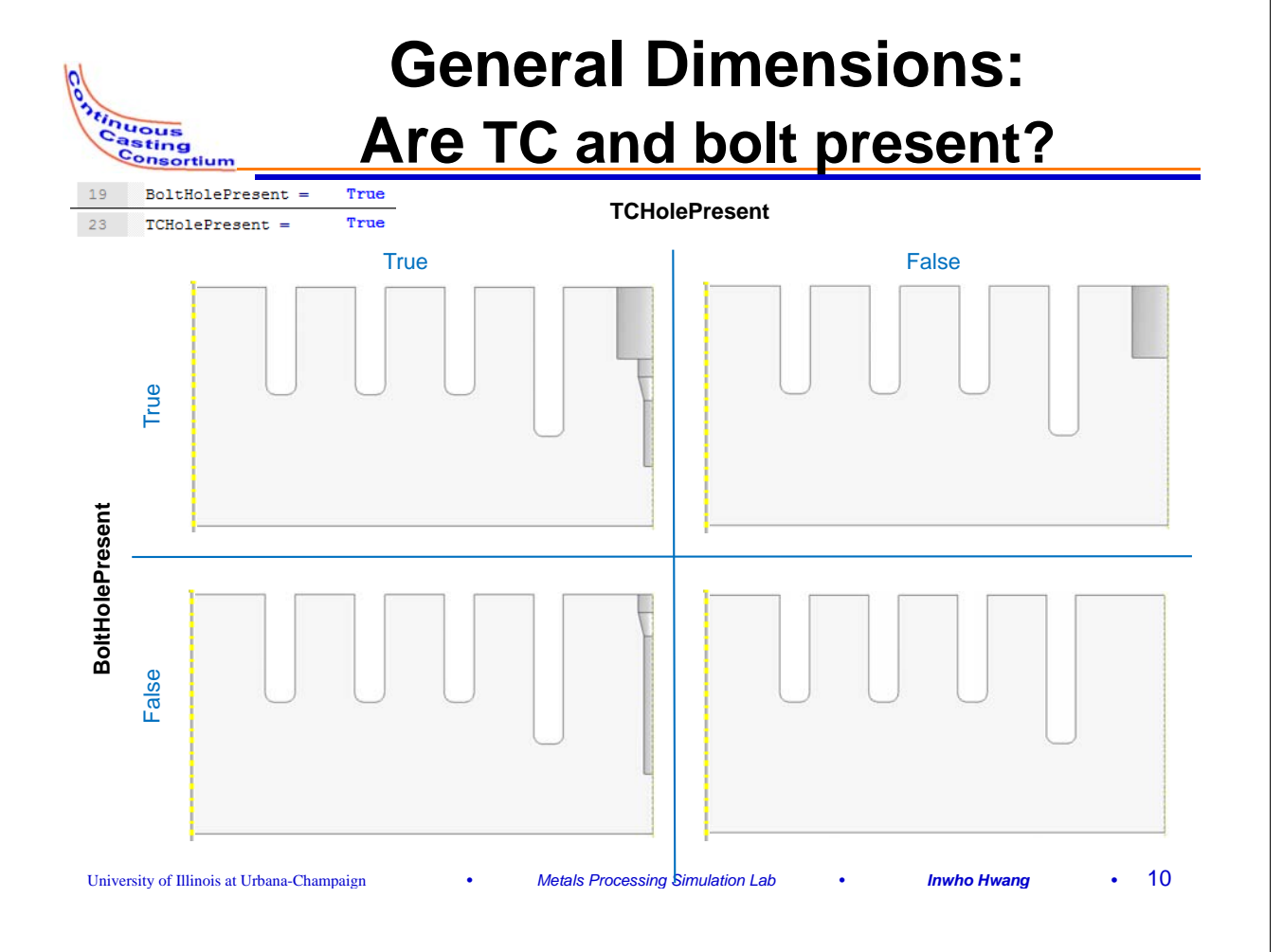

# **General Dimensions: bolt & TC BoltHoleDepth BoltHoleDiameter/2 TCHoleDiameterUpper/2**

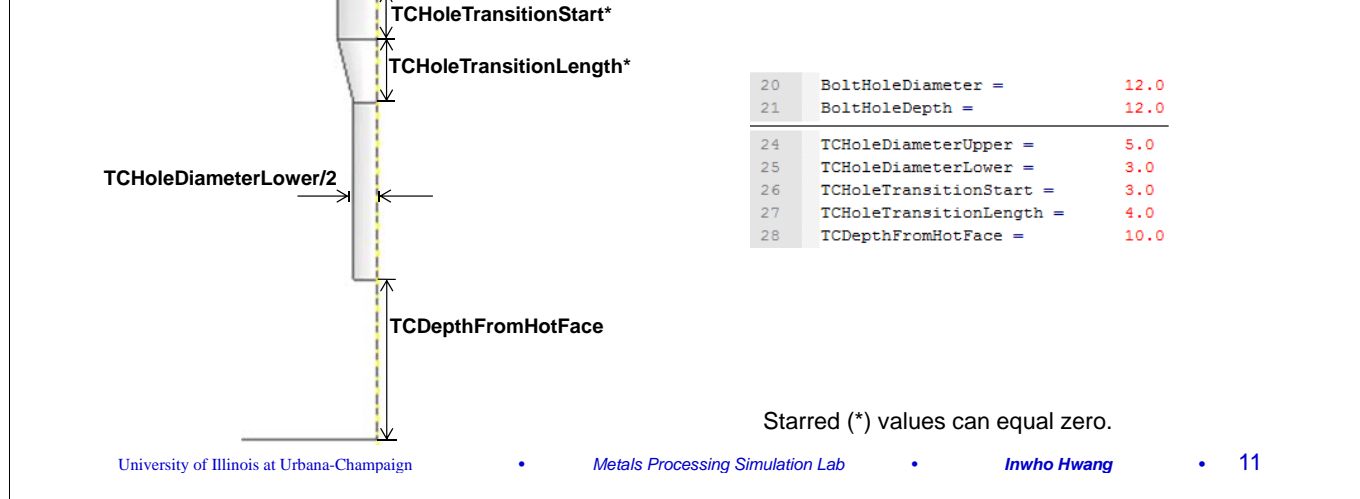

**Unuous**<br>Casting Consortium

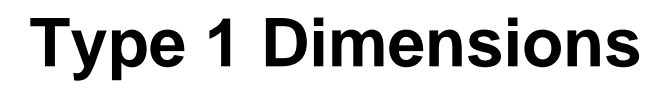

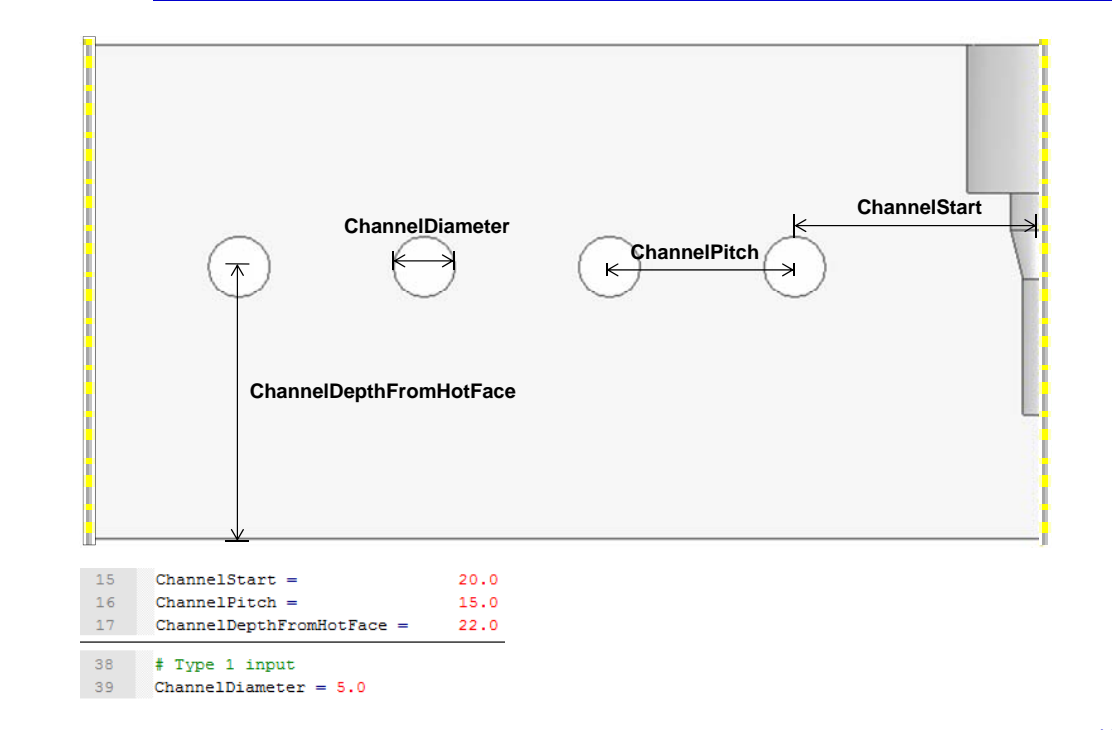

#### **Type 2 Dimensions**  tinuous<br>Casting<br>Consor Consortium **ChannelPitch ChannelStart DeepChannelStart ChannelDepth DeepChannelDepth ChannelOuterWidth** <del>★ → ★ → ★ →</del> DeepChannelOuterWidth<br>
ChannelInnerWidth **DeepChannelInnerWidth ChannelDepthFromHotFace DeepChannelDepthFromHotFace**  $46$ # Type 2 input 15  $ChannelStart =$  $20.0$  $47$ DeepChannelStart =  $15.0$  $ChannelPitch =$  $15.0$ 16 48  $\texttt{DeepChannelDepthFromHotFace}~=~15\,.\,0$  $17\,$  $ChannelDepthFromHotFace =$  $22.0$ 49 DeepChannelOuterWidth =  $5.0$  $41 -$ # Type 2~4 inputs 50 DeepChannelInnerWidth =  $2.0$  $42$ ChannelOuterWidth =  $5.0$  $43<sup>°</sup>$ ChannelInnerWidth =  $2.0$ 44 **ChannelDepth** =  $18.0$ University of Illinois at Urbana-Champaign • *Metals Processing Simulation Lab* • *Inwho Hwang* **•** 13

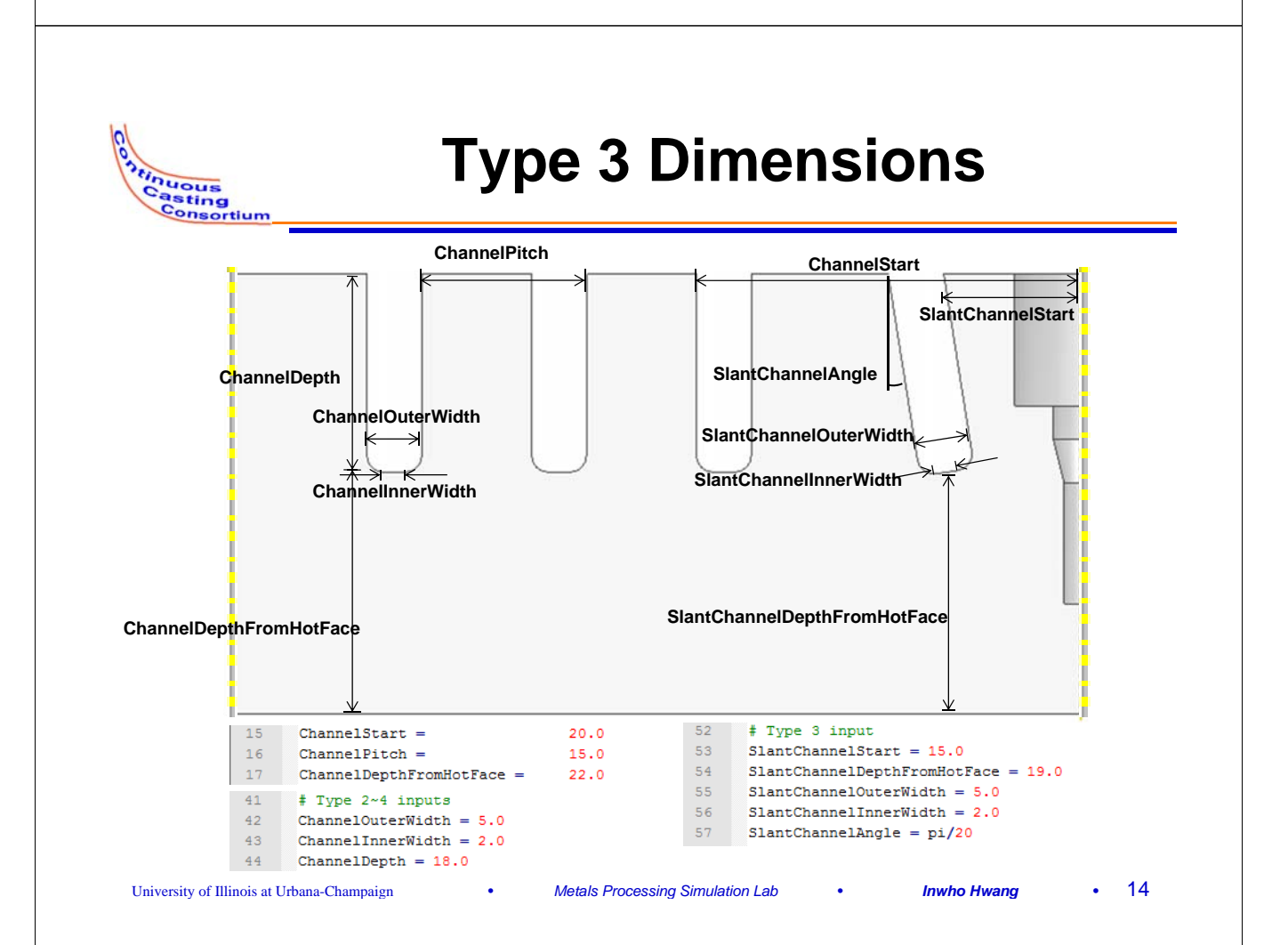

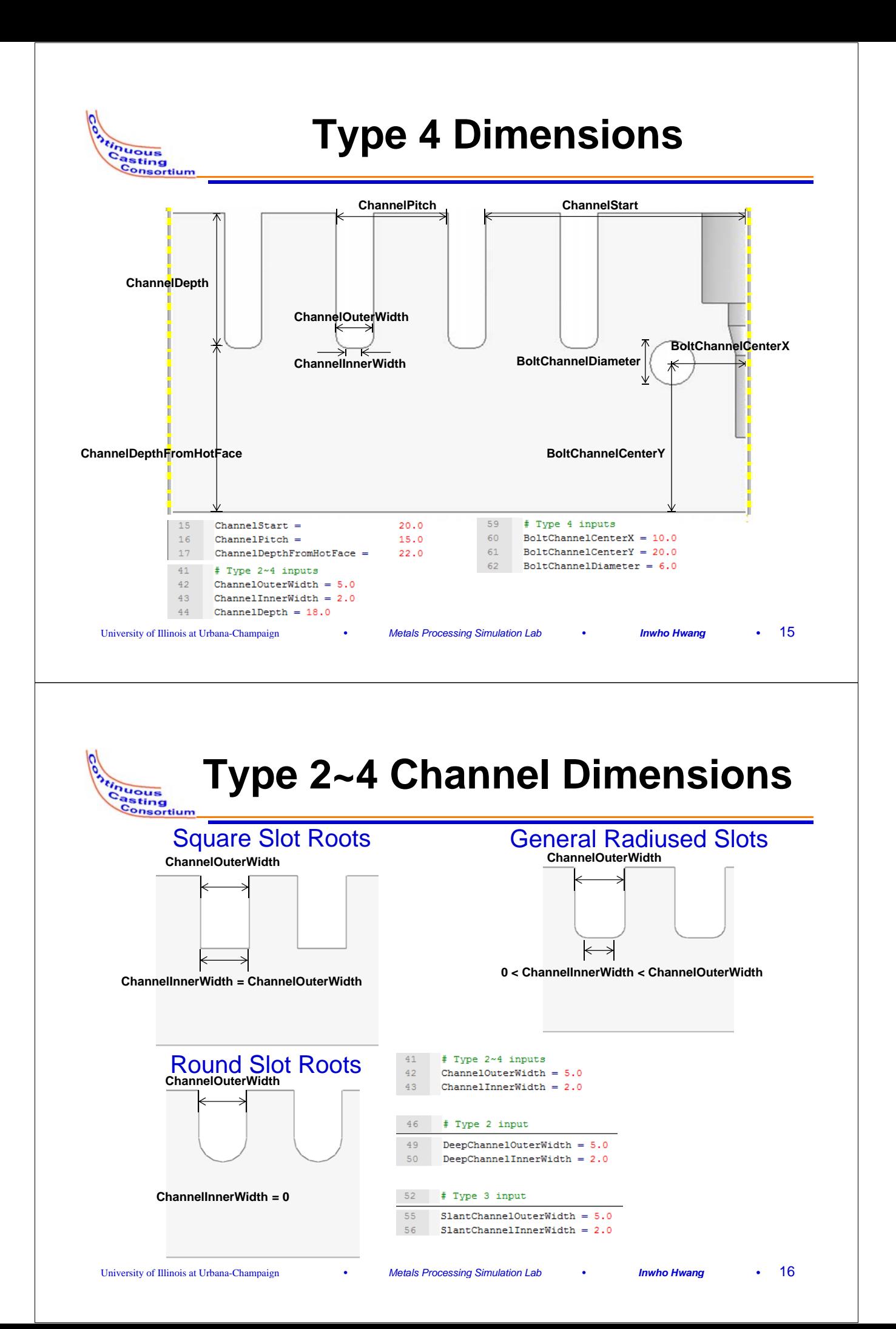

## **Odd vs Even Number of Slots**

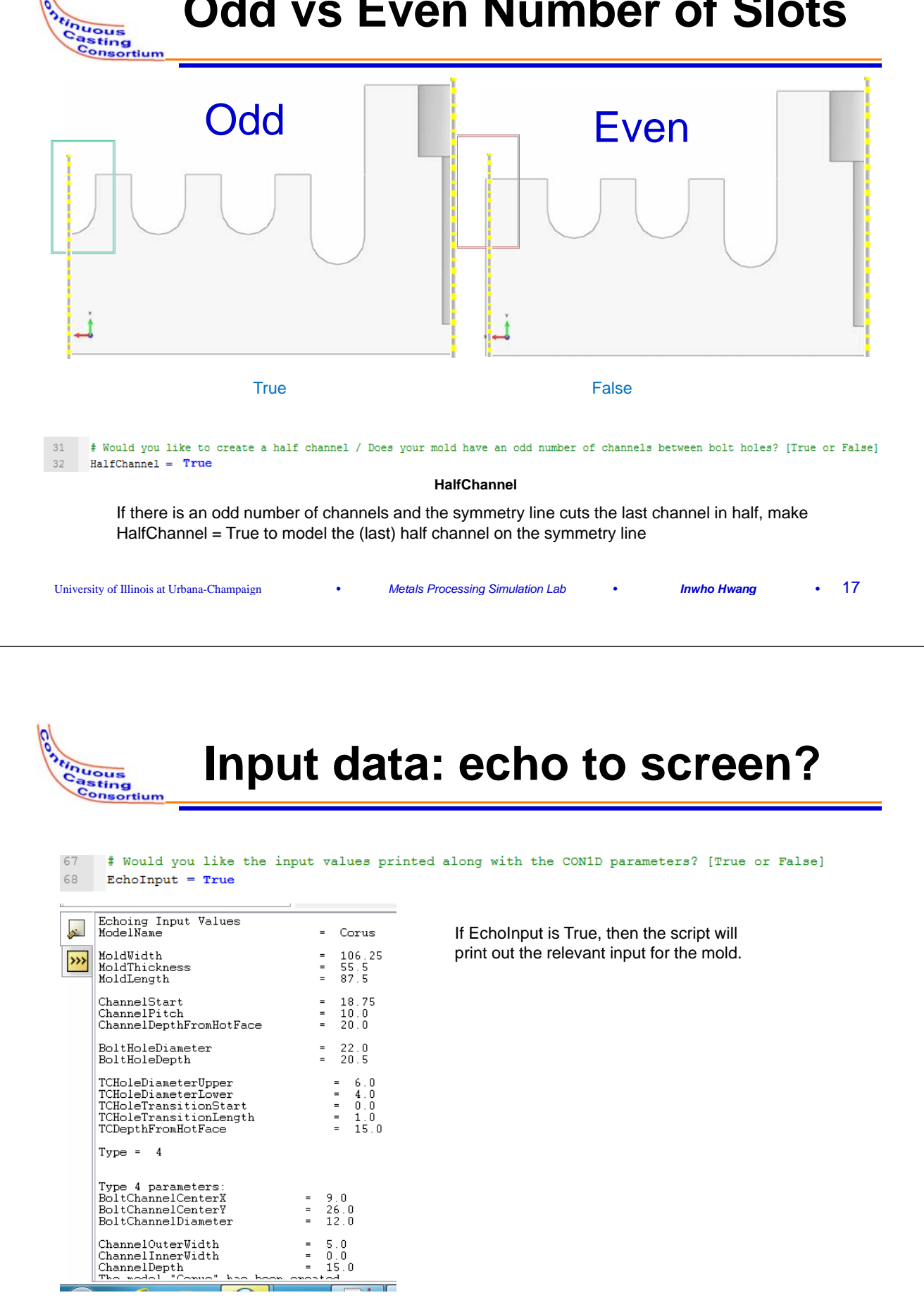

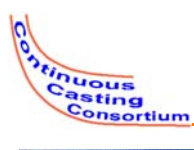

*Stinuous*<br>Casting

### **Execution: Input data into script**

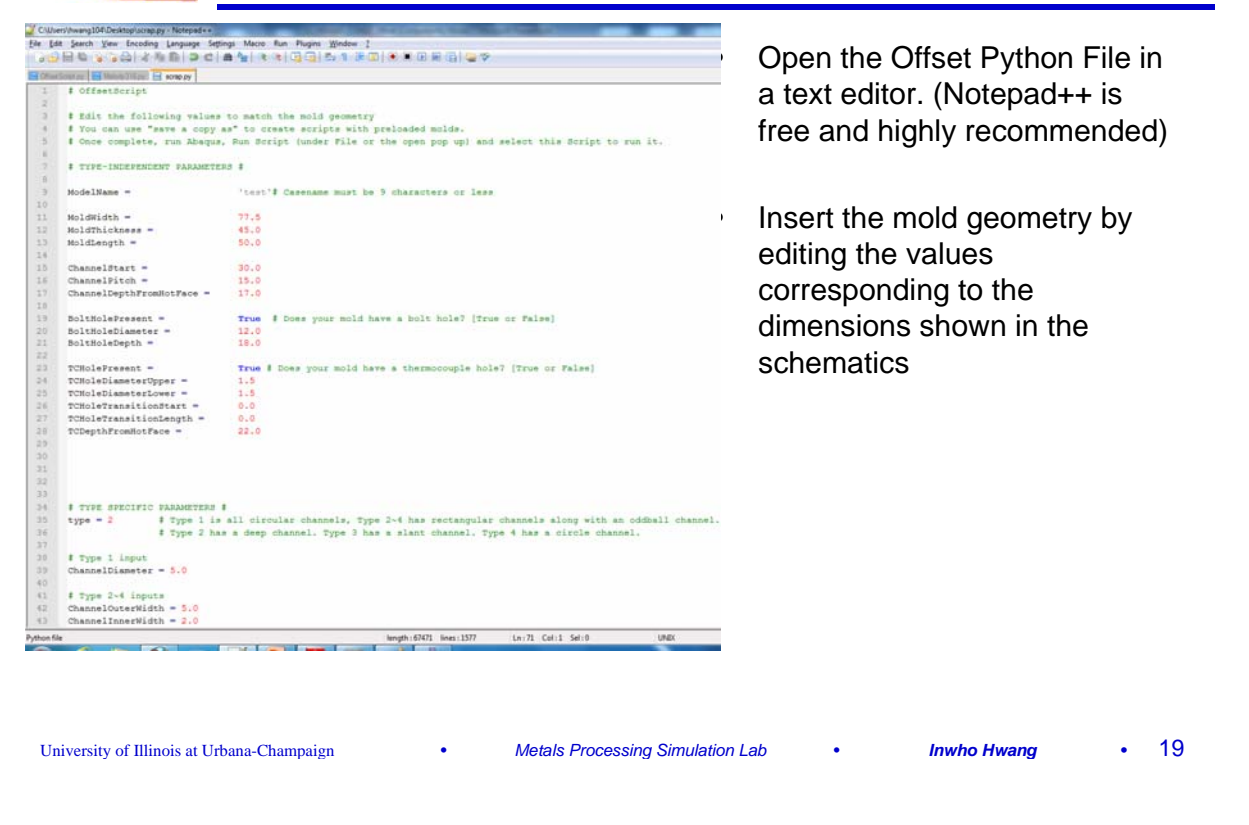

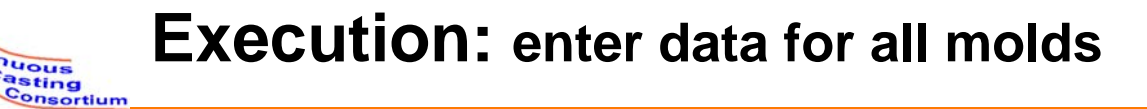

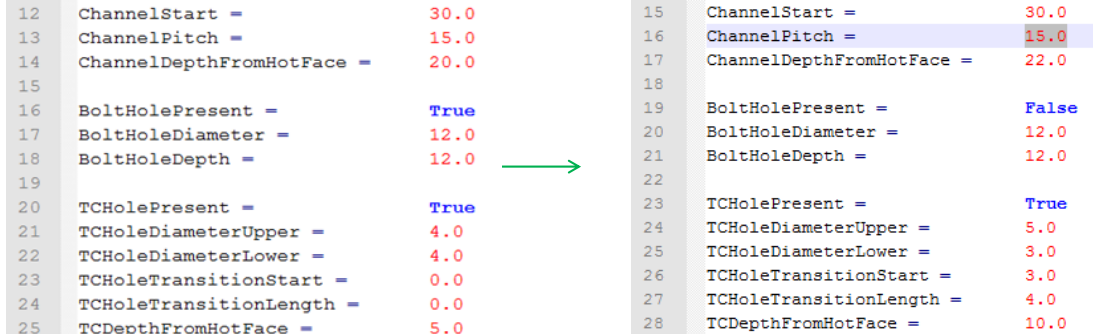

Change the above (red data and blue choices), to match your mold geometry.

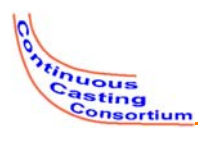

### **Execution: mold type specific data**

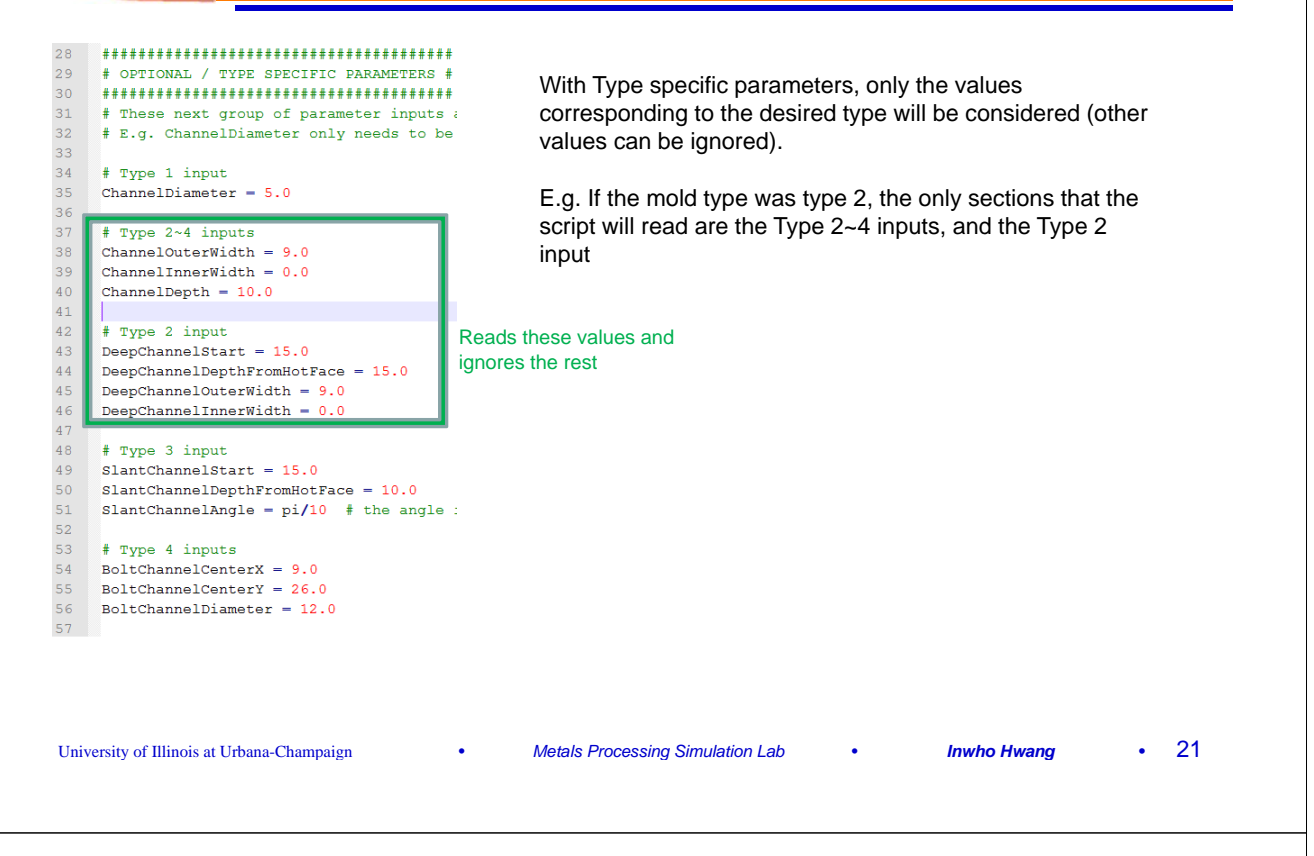

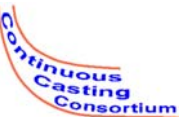

### **Execution: Run Abaqus**

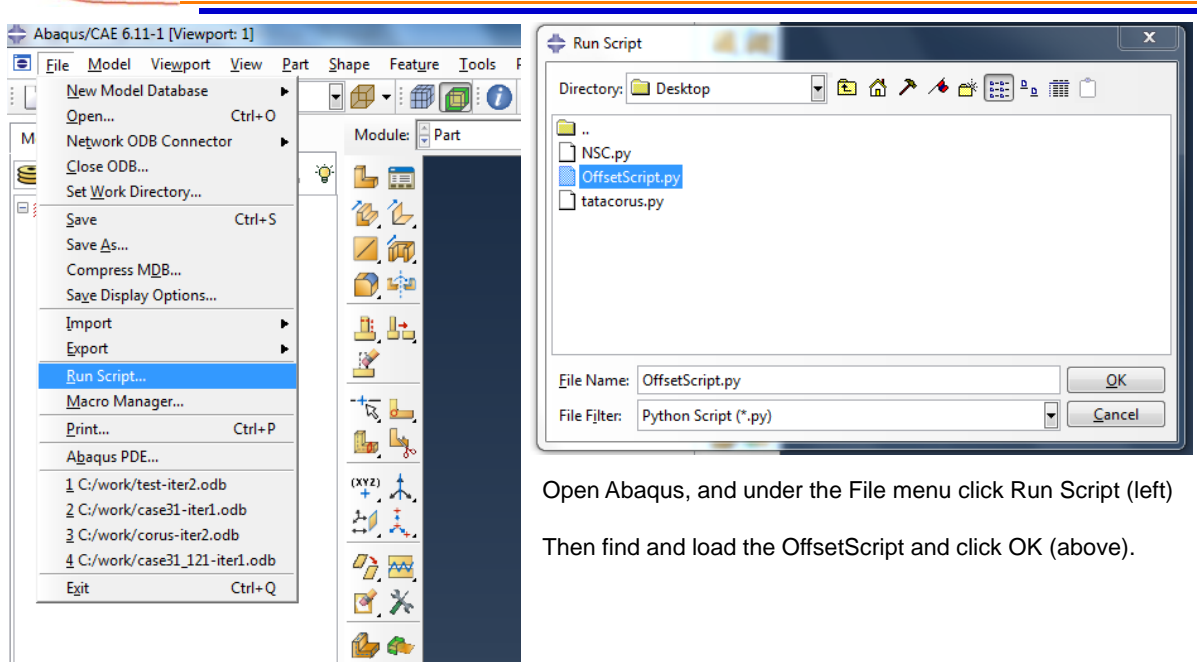

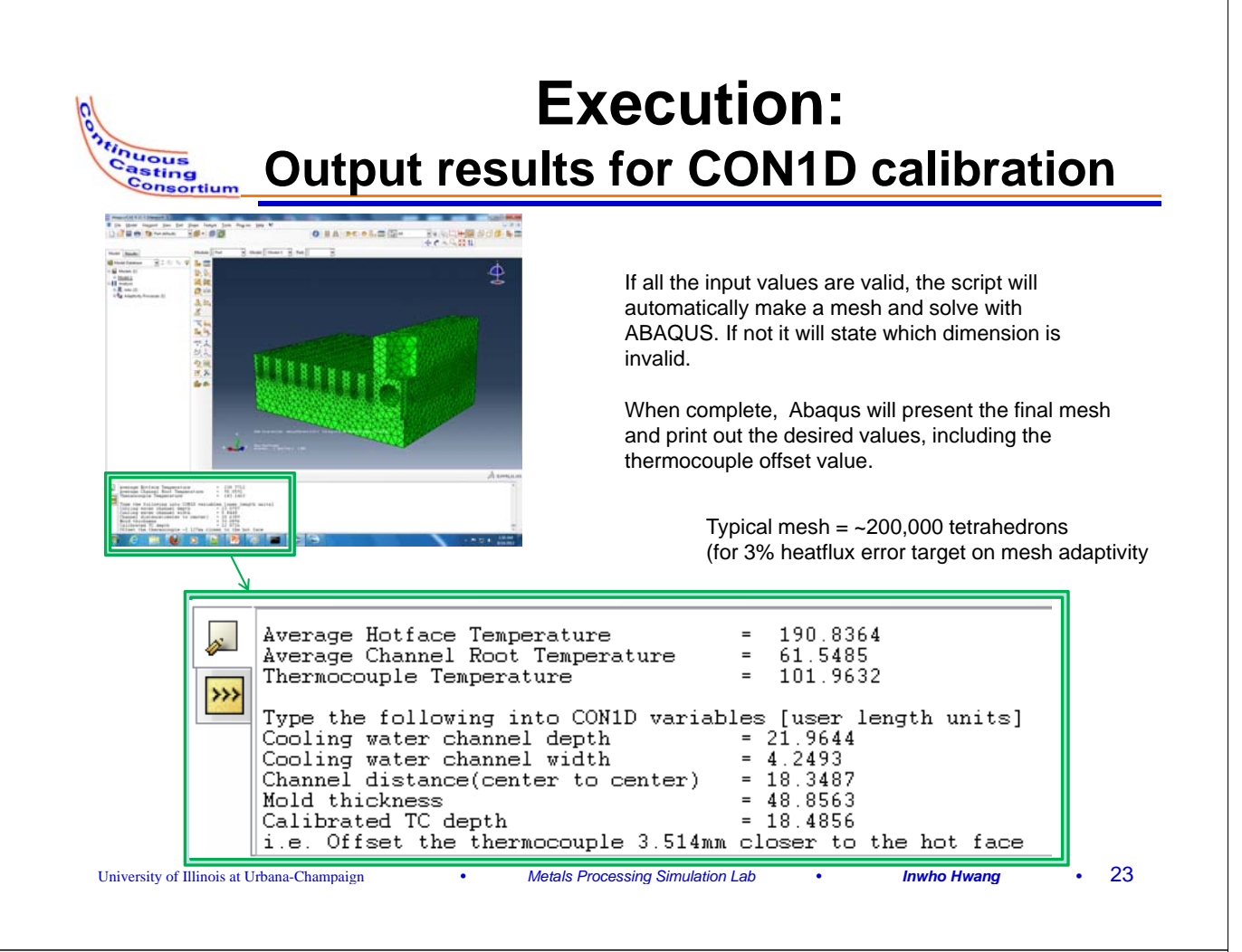

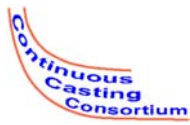

### **Execution: 3D detailed results**

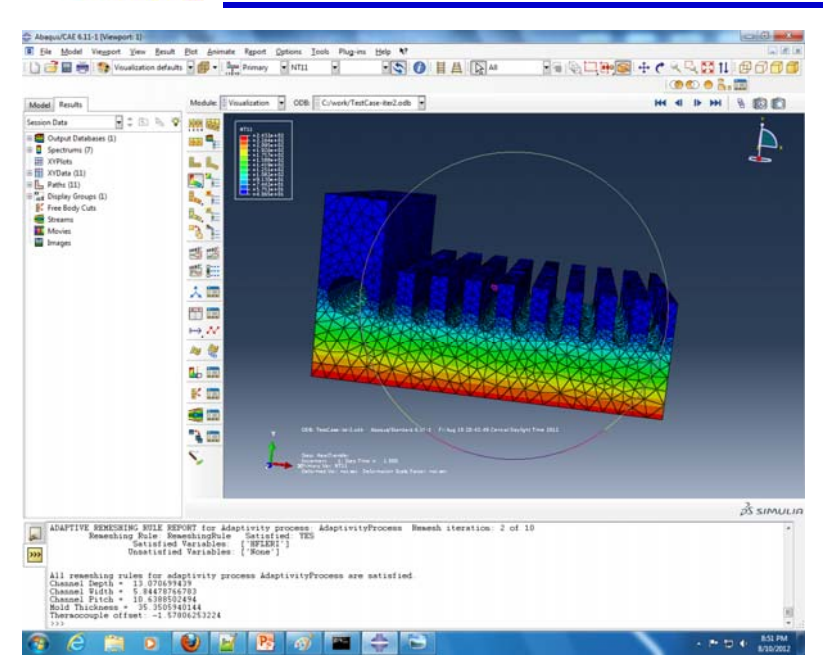

Because the OffsetScript creates the mold and analyses the effects of the heat loads, after running the script the user can load the .odb file for further analysis.

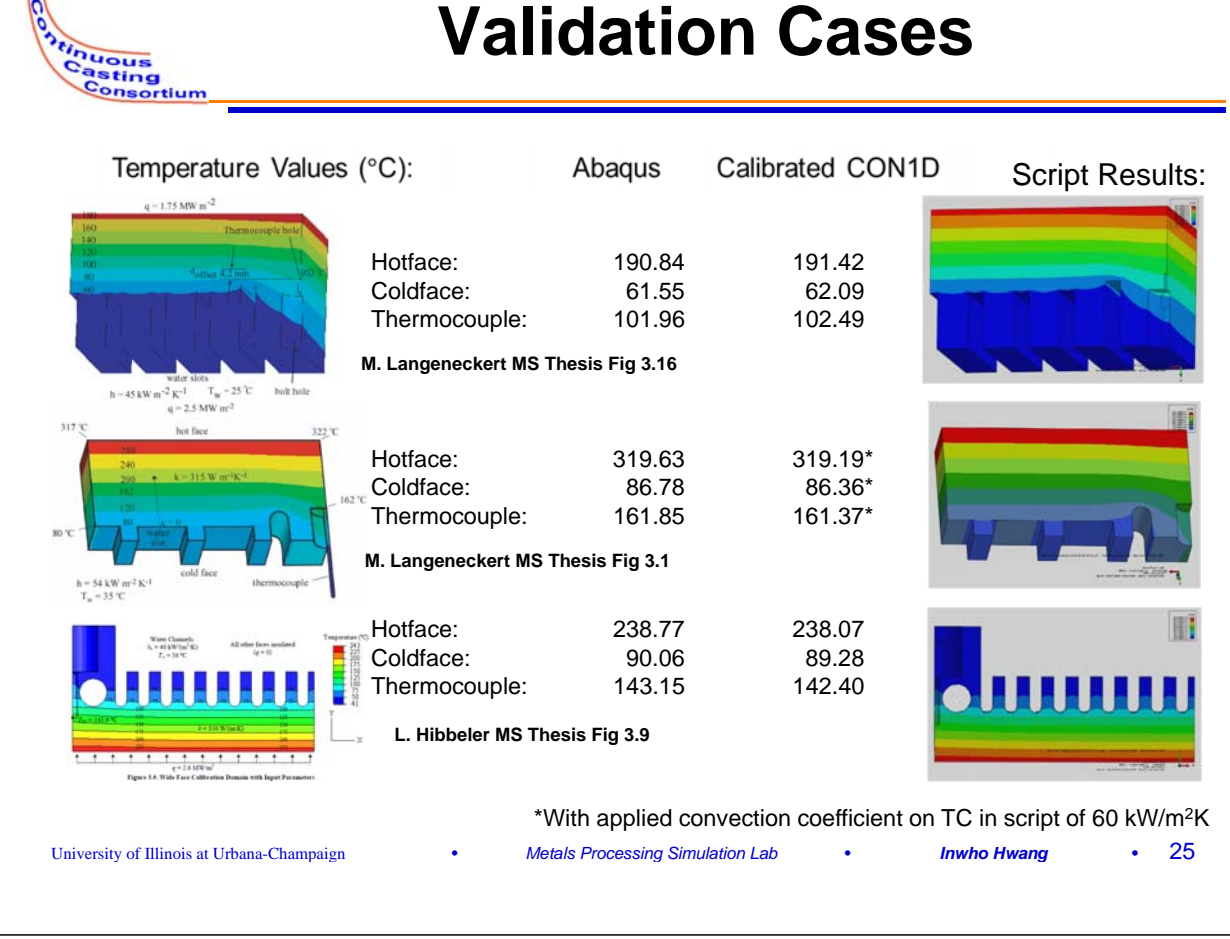

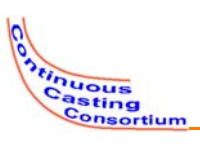

 $\overline{\omega}$ 

## **Conclusion**

- We have developed a method to calibrate CON1D to have the accuracy of a 3D FEA model
- This is implemented in a user friendly Python Script that will soon be available

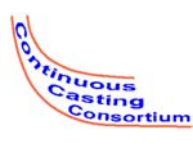

- Continuous Casting Consortium Members (ABB, ArcelorMittal, Baosteel, Tata Steel, Goodrich, Magnesita Refractories, Nucor Steel, Nippon Steel, Postech/ Posco, SSAB, ANSYS-Fluent)
- Ron O'Malley, Junya Iwasaki, Melody Langeneckert
- Dassault Systemes (ABAQUS parent company)
- More information:

L.C. Hibbeler, M.M. Langeneckert, J. Iwasaki, I. Hwang, R.J. O'Malley, and B.G. Thomas, "Calibration of Thermal Models of Continuous Casting of Steel." *AISTech 2012*.

University of Illinois at Urbana-Champaign MechSE • *Metals Processing Simulation Lab* • *Inwho Hwang* **•** 27